University of Texas at Dallas

Project2: Multi-Threading program testing report

Sujin Lee, Saghar Abdi

SE3377.005

Prof. Sridhar Alagar

20 Apr. 2024

### **Time table**

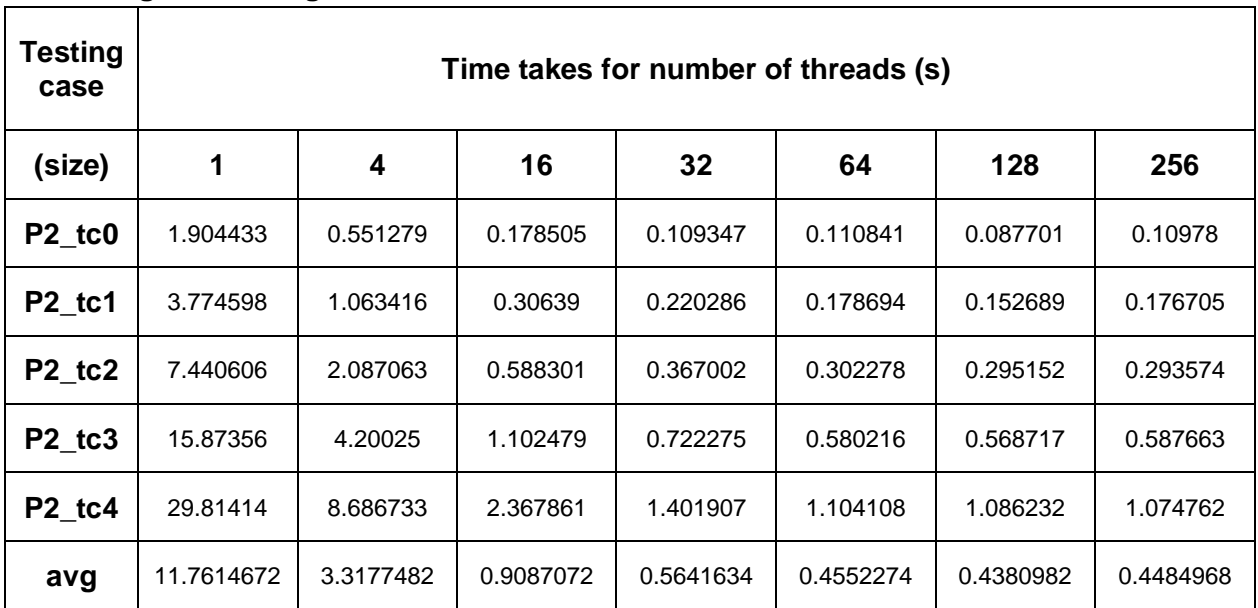

#### • **Regular Testing Result Data**

*\*tested in CS3 machine & data is average of 5 tests for each number of threads.*

#### • **Speed Up Testing Result Data**

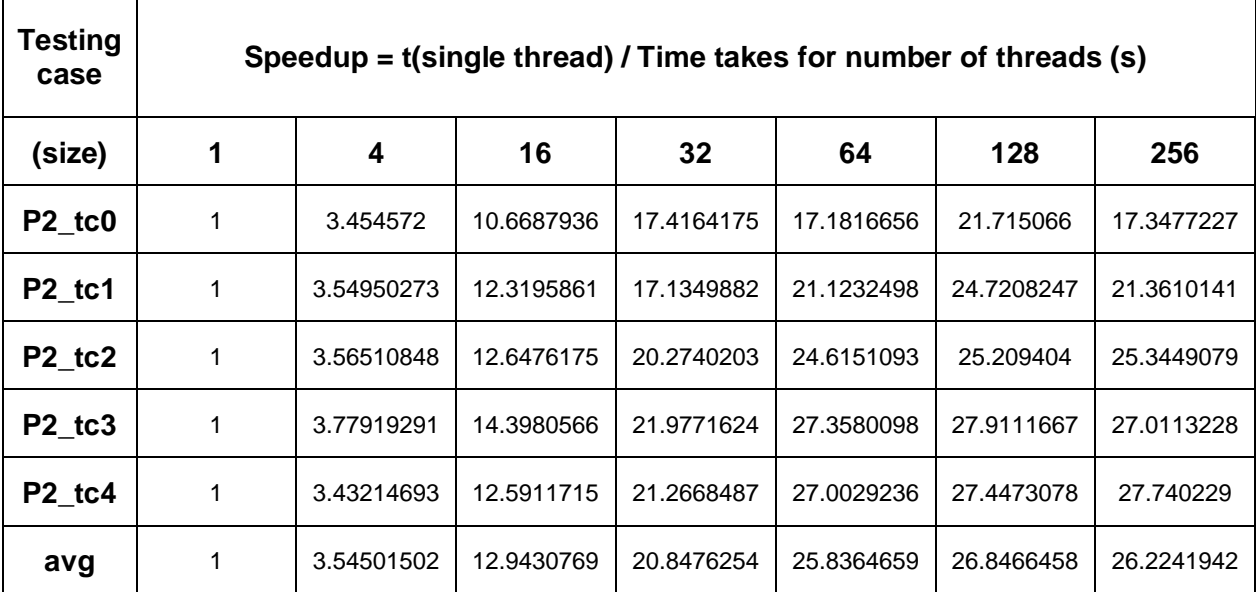

*\*tested in CS3 machine & data is average of 5 tests for each number of threads.*

### **Visual Aid**

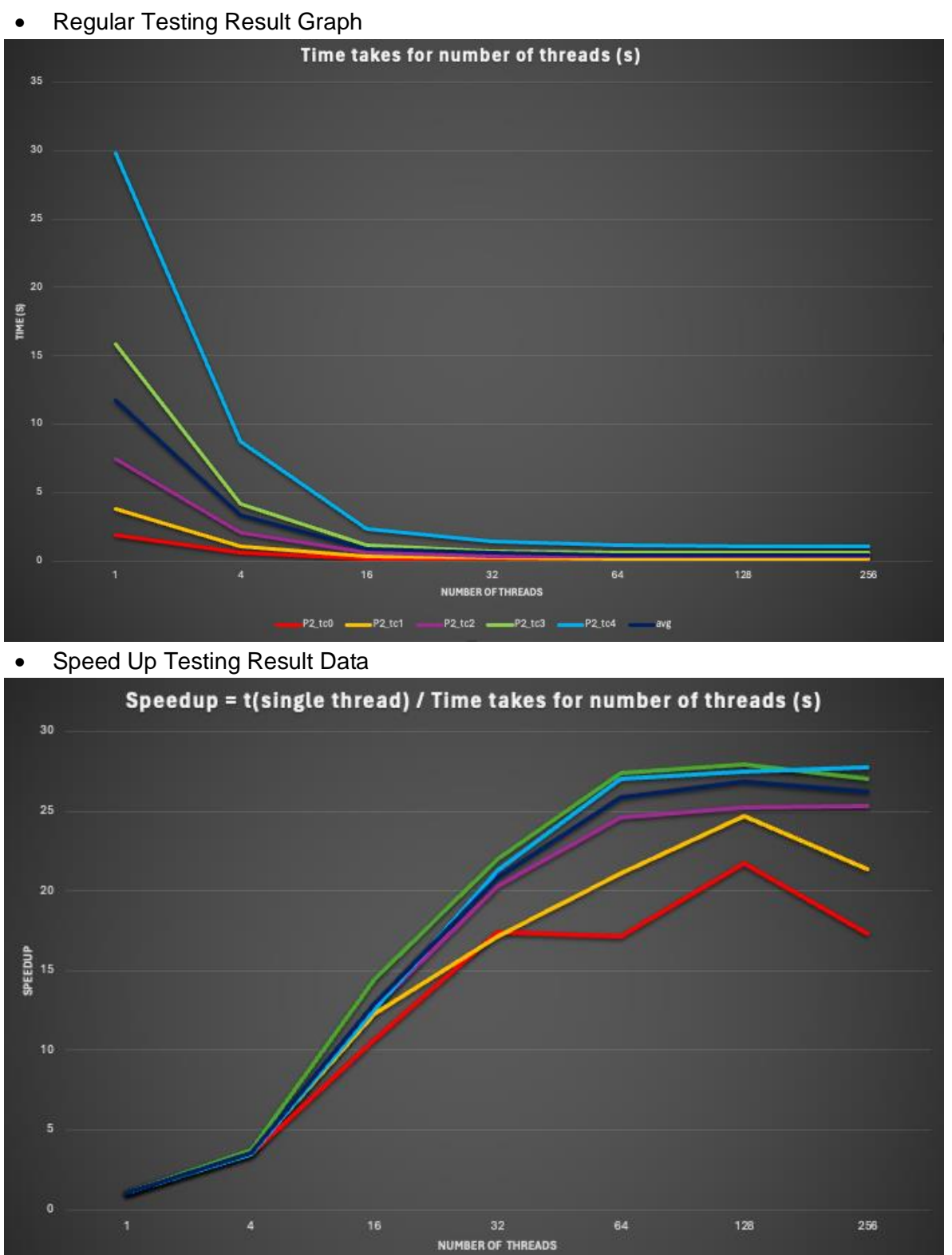

P2\_tc0 .

P2\_tc1

 $P2_1$ tc $2 -$ 

P2\_tc3

P2\_to4

ave

### **Testing Result (Conclusion)**

Using various test cases provided, this program records the time taken to do a specified task on a single thread and multiple threads. These values are then calculated and compared to evaluate the speedup and efficiency. The test was compiled and run on a CS3 machine with 48 CPUs, and each can run two parallel threads. As we know, the speedup is calculated by the time a single thread takes to do a task divided by the amount of time taken to do the same task with multiple threads. The ideal expectation is that as we increase the number of threads, we see a decrease in the time taken to complete a task, and an increase in speedup, which is a linear speedup. However, we need to consider other factors that could affect the speedup pattern, such as thread management overhead and CPU limits.

Looking at the regular testing result data, it is clear that the time taken by threads to complete a task decreases up to 32, and in some cases, 64 threads. Beyond that point, the decrease slows down and is very insignificant. The slope of each test case in this table gives us a clear vision of this process.

Looking at the speedup data, we can observe that as we increase the number of threads (up to 32), there is a significant increase in the speedup. However, starting from 64 threads, we notice that there is little to no increase, and in some test cases, there's a decrease in the speedup. The reduction is more significant for test cases one and two, as seen in the graphs.

From the above information, we can conclude that  $-$  for this program  $-$  as we increase the number of threads, our expectations are met up to approximately 64 threads. Beyond that point, we see a nonlinear increase and decrease (depending on the type of information we are looking for). The ideal number of threads based on this program is about 64, which may vary based on input, overhead management, and other factors that might affect the program.

# **Functional and Non-Functional Requirements**

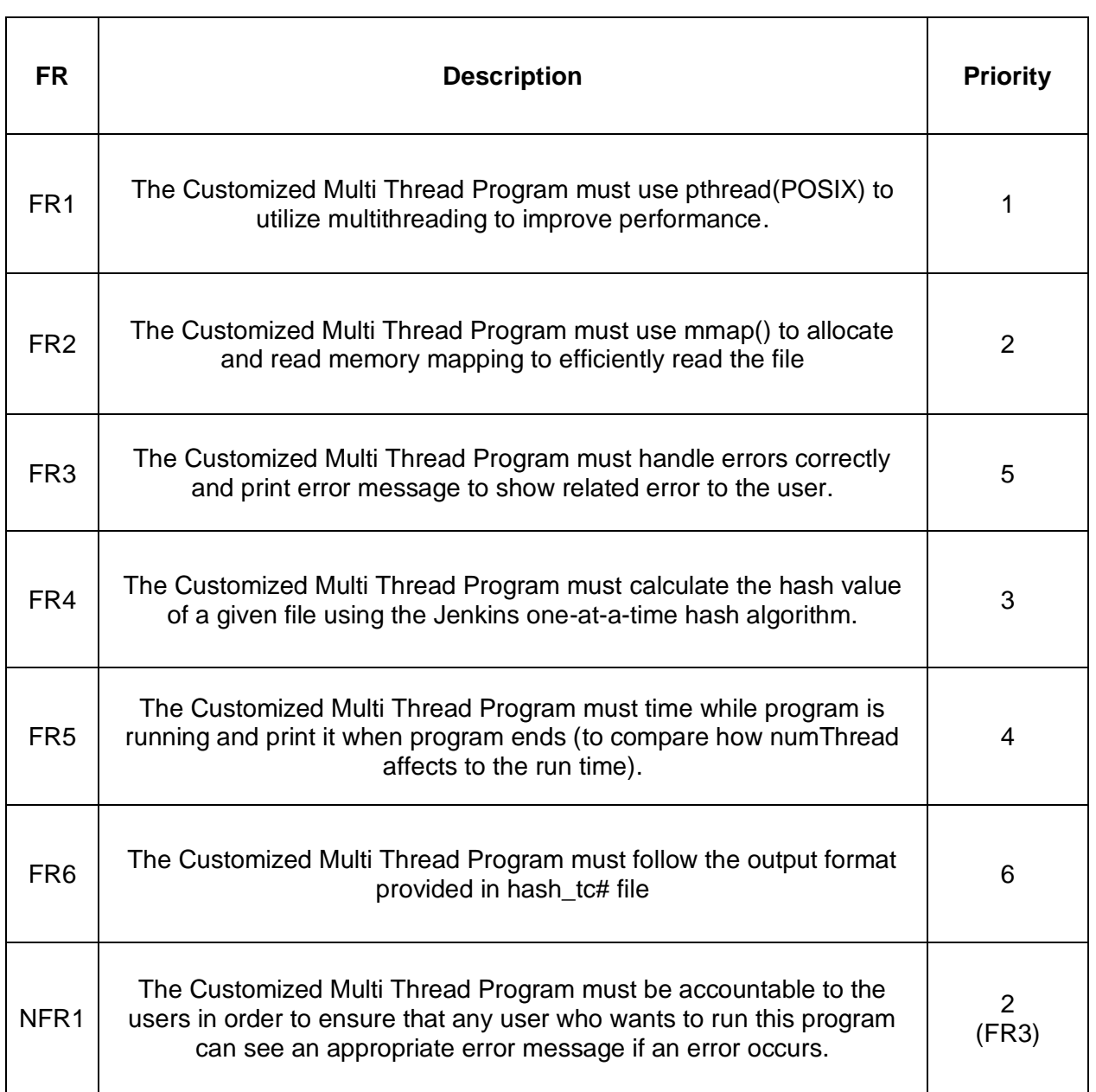

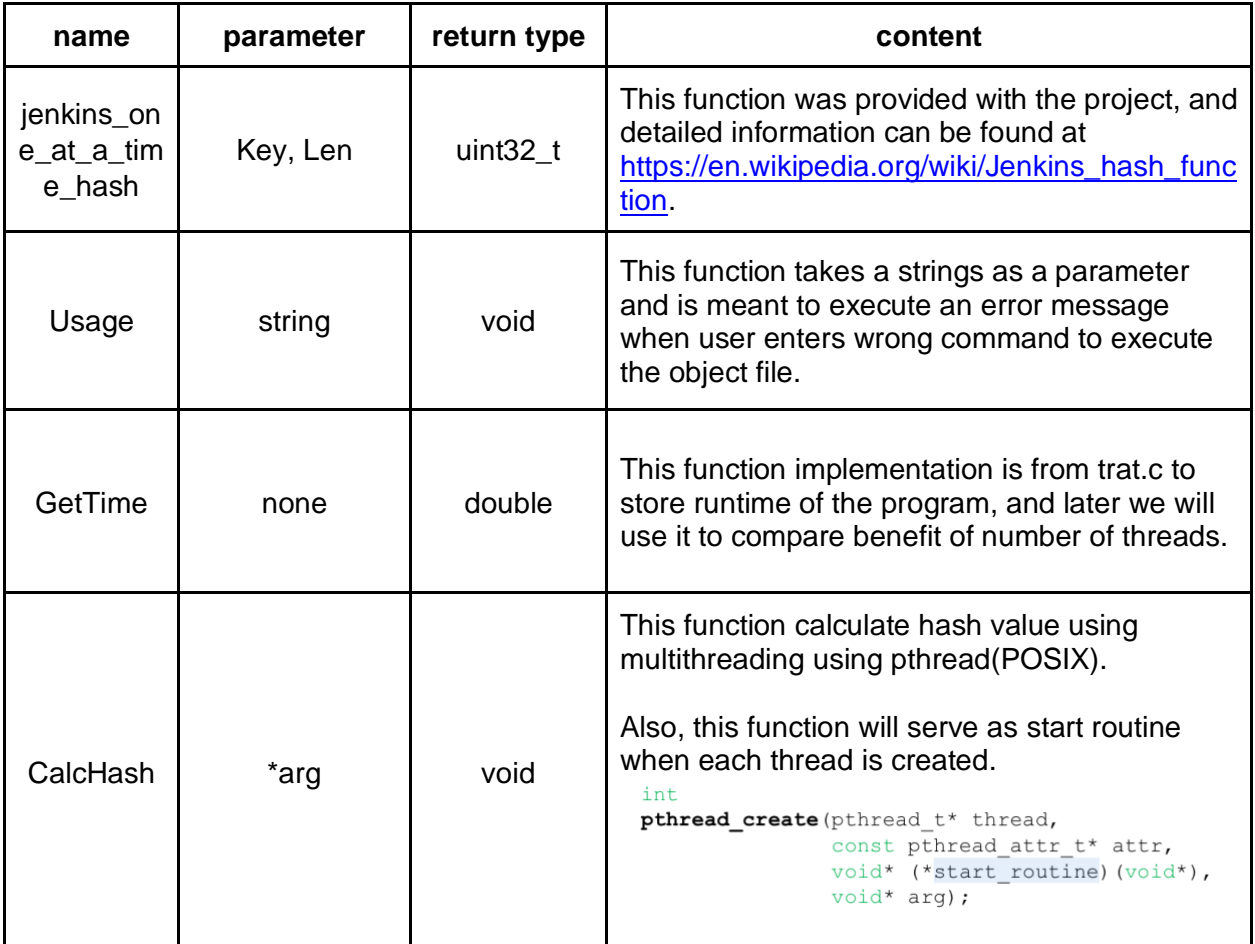

# **Method definition (Function Prototype)**

# **Usecase Diagram**

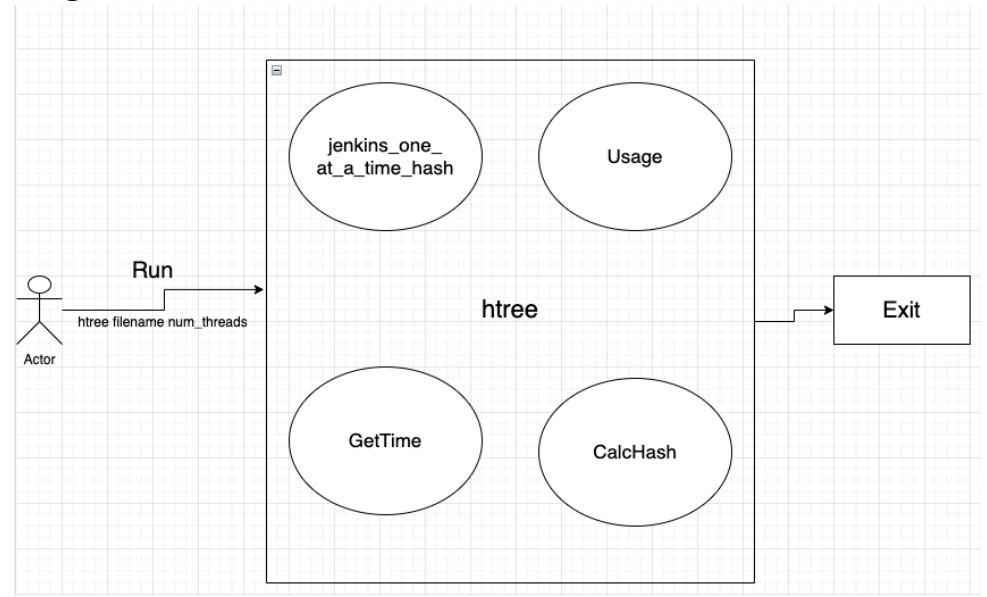